# **OTIMIZAÇÃO DE INVESTIMENTOS DO PLANEJAMENTO DE EXPANSÃO ATRAVÉS DA PLIM**

**<sup>1</sup>Darlan Régis Fischer <sup>2</sup>Joelson Lopes da Paixão <sup>3</sup>Jordan Passinato Sausen**

#### **RESUMO**

A continuidade do fornecimento de energia elétrica depende da análise das cargas conectadas à rede básica, do mesmo modo que a estimativa de crescimento, decrescimento ou estagnação das mesmas influenciam no planejamento dos sistemas de energia elétrica. Desse modo, os órgãos responsáveis pelas linhas e demais instalações presentes na transmissão, subtransmissão e distribuição devem estar atentos às variações de energia demandada com o passar do tempo, pois elas podem gerar problemas cuja solução caracteriza um alto custo. Neste artigo, é abordado um problema de planejamento que tem como finalidade a otimização de investimentos em um trecho de uma determinada rede de transmissão, onde o aumento de carga em um horizonte decenal motiva reforços no sistema. O estudo de caso é feito a partir do *software* Anarede, onde são geradas diversas soluções para os problemas encontrados. A partir disso, é feita a otimização das soluções encontradas com auxílio do *software* Otimiza, onde os custos provenientes dos reforços no sistema são minimizados através da Programação Linear Inteira Mista (PLIM).

*Palavras Chave: Otimização dos custos, Minimização dos investimentos, Crescimento de carga, Planejamento de investimentos.*

## **I – INTRODUÇÃO**

l

No contexto atual em que vivemos, a energia elétrica deixou de apenas proporcionar conforto e passou a ser um produto essencial para o funcionamento e desenvolvimento de todos os setores. Todo o desenvolvimento, expansão e modernização do país estádiretamente vinculado e dependente ao setor elétrico. A eletricidade é fundamental para o desenvolvimento das atividades, além da geração de renda e manutenção da economia [5].

<sup>&</sup>lt;sup>1</sup> Graduado em Engenharia Elétrica. E-mail: darlan\_f@hotmail.com

<sup>2</sup> Graduado em Engenharia Elétrica. E-mail: joelson.paixao@hotmail.com

<sup>3</sup> Graduado em Engenharia Elétrica. E-mail: jordansausen@hotmail.com

Desse modo, torna-se necessário acompanhar o crescimento da demanda a fim de preveniro mal funcionamento dos sistemas e subsistemas de energia, elevando seu nível de confiabilidade. Neste estudo,toma-se parte de um sistema de transmissão, perfeitamente operante e livre de problemas, onde é feita a projeção de umacréscimo de carga em um horizonte decenal. Este crescimentoconstitui problemas relcionados ao suprimento da demanda futura, tais como o sobrecarregamento de linhas de transmissão, transformadores e mudanças nos níveis de tensão que ultrapassam os limites normais de operação. Sendo assim, faz-se necessário um estudo para a elaboração de obras de expansão, de modo que o sistema sustente a nova demanda de energia dentro depadrões de operação normatizados. Isso gera um problema de planejamento, onde a otimização do investimento é o objetivo principal do presente trabalho, buscando a redução de custos em paralelo a resolução de problemas decorrentes do aumento de carga na rede estudada.

A análise técnica do sistema, assim como as simulações do mesmoapós a realização das obras de expansão, são feitas no *software* Anarede. Através dele, são geradas diversas possibilidades de soluções individuais em relação aos problemas apresentados. Cada solução representa um custo e também resulta em um determinado benefício. A partir disto, o problema de otimização deve selecionar aquelas obras que propiciam o menor investimento, através da função objetivo. Além disto, um conjunto de restrições, que são funções das variáveis de decisão do problema, devem abranger variáveis inteiras e reais contínuasrelativas aos limites de carregamento das linhas de transmissão, transformadores e níveis de tensão, que dependem do inter-relacionamento entre as demais soluções [2]. Com isto, a função objetivo e o conjunto de restrições caracterizam a escolha do agrupamento de soluções que são necessárias para o bom funcionamento do sistema. Isto é feito com apoio do *software* Otimiza, através da PLIM. A partir disto, pretende-se encontrar qual a combinação de obras que deve garantir a solução dos problemas do aumento de demanda com o menor valor investido.

O restante do artigo está estruturado como segue. A Seção II apresenta a análise do sistema e o planejamento da expansão do mesmo, considerando suas características de demanda no ano de referência e no horizonte decenal, bem como os problemas decorrentes desse horizonte. A Seção III apresenta a otimização através da escolha das obras que caracterizam o menor investimento para a solução dos problemas apresentados na seção anterior. Posteriormente, na Seção IV são apresentados os resultados da otimização. E por fim, a Seção V apresenta as conclusões do presente estudo.

## **II – ANÁLISE DO SISTEMA E PLANEJAMENTO DA EXPANSÃO**

Este estudo abrange parte de um sistema de transmissão de energia elétrica, que está operando perfeitamente no ano de referência (ano 0), conforme mosta a Figura 1. A partir desse estado inicial, por um período de dez anos, o sistema passa por aumentos gradativos de carga ao longo de cada ano.

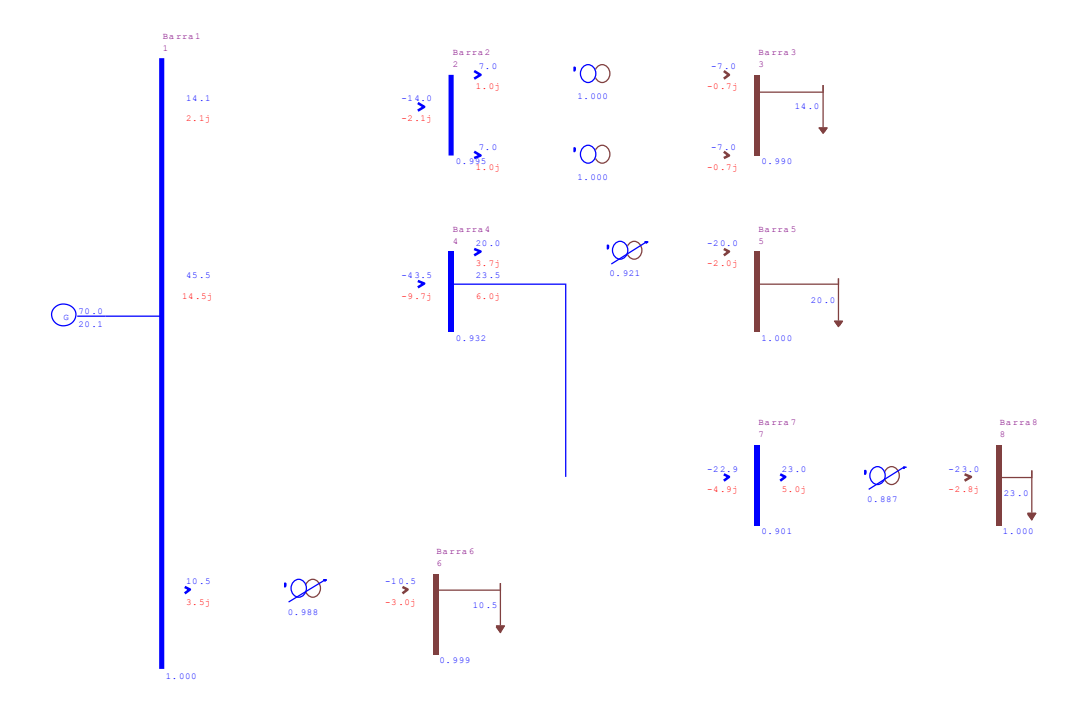

**Figura 1: Sistema de transmissão no ano de referência.**

No ano base, o sistema encontra-se em pleno funcionamento, as barras não apresentam sobretensões ou subtensões, os transformadores e as linhas não apresentam sobrecarregamentos. Ou seja, não existe nenhum problema de operação do segmento de rede estudado. No entanto, há uma projeção de crescimento da carga para os próximos dez anos, conforme mostra a Tabela 1.

| PROJECÃO DE CARGA |       |         |       |        |       |         |         |      |  |
|-------------------|-------|---------|-------|--------|-------|---------|---------|------|--|
|                   |       | Barra 6 |       | Barra3 |       | Barra 5 | Barra 8 |      |  |
| Ano               | МW    | Mvar    | МW    | Mvar   | МW    | Mvar    | MW      | Mvar |  |
| referencia        | 10,50 | 3.00    | 14.00 | 1,50   | 20.00 | 2.00    | 23,00   | 3,00 |  |
|                   | 10,90 | 3,11    | 14,55 | 1,56   | 20,61 | 2,06    | 24,10   | 3,14 |  |
| 2                 | 11,31 | 3,23    | 15,13 | 1,62   | 21,24 | 2,12    | 25,24   | 3,29 |  |
| 3                 | 11,74 | 3,35    | 15,73 | 1,69   | 21,89 | 2,19    | 26,45   | 3.45 |  |
| 4                 | 12.19 | 3,48    | 16,35 | 1,75   | 22,56 | 2,26    | 27,71   | 3,61 |  |
| 5                 | 12,65 | 3,61    | 17,00 | 1,82   | 23,24 | 2,32    | 29,03   | 3,79 |  |
| 6                 | 13,13 | 3,75    | 17,67 | 1,89   | 23,95 | 2,40    | 30,41   | 3,97 |  |
| 7                 | 13,63 | 3,89    | 18.37 | 1,97   | 24,68 | 2,47    | 31,86   | 4,16 |  |
| 8                 | 14.14 | 4,04    | 19,10 | 2,05   | 25,44 | 2,54    | 33,38   | 4,35 |  |
| 9                 | 14,68 | 4,19    | 19,85 | 2,13   | 26,21 | 2,62    | 34,97   | 4,56 |  |
| 10                | 15.24 | 4,35    | 20,64 | 2,21   | 27,01 | 2.70    | 36,63   | 4,78 |  |

**Tabela 1: Projeção de aumento de carga em barras do sistema.**

Os dados referentes ao crescimento de carga no horizonte decenal foram aplicados no *software*  Anarede, ocasionando o surgimento de problemas, tais como os listados a seguir.

 Problema 1: A linha de transmissão entre as barras 1 e 4 está sobrecarregada, uma vez que sua capacidade nominal é de 55 MVA e, após o aumento de carga, ela opera com 78,6 MVA;

 Problema 2: O transformador entre as barras 4 e 5 está sobrecarregado, pois sua potência nominal é de 25 MVA, e agora, ele opera com 27,6 MVA;

 Problema 3: O transformador entre as barras 7 e 8 também está sobrecarregado, pois sua potência nominal é de 25 MVA, e agora, ele opera com 37,7 MVA;

 Problema 4: A barra 8 está com subtensão, uma vez que os limites de tensão para esta barra variam de 0,95 a 1,05 pu, e no momento, ela está operando com 0,917pu.

Esses problemassão mostrados na Figura 2, que representa a simulação do segmento de rede de transmissão após a entrada dos novos dados de demanda energética.

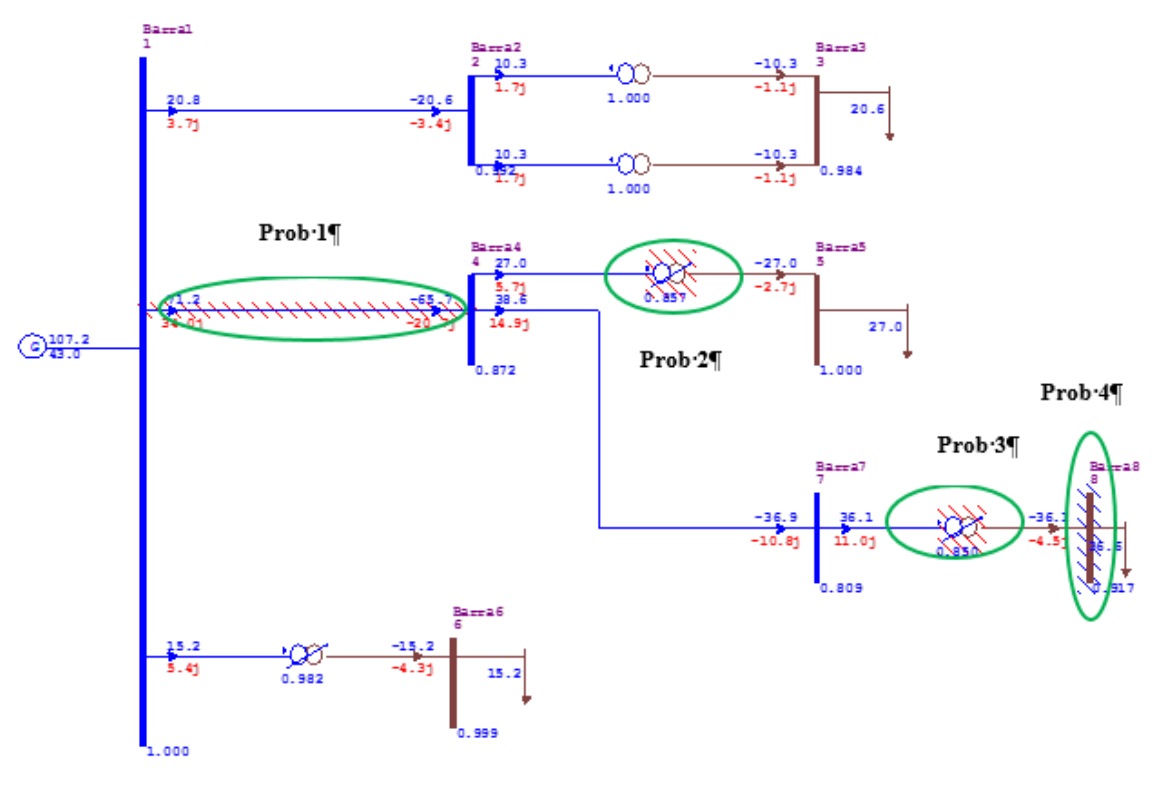

**Figura 2: Simulação do sistema de transmissão no ano 10.**

Através das linhas hachuradas na cor vermelha, são perceptíveis os problemas demarcados por meio da cor verdena Figura 2, compreendendo sobrecarregamentos e subtensões. Para que o sistema volte a operar normalmente após o crescimento de demanda, é necessário que algumas soluções sejam apresentadas. Estas soluções se caracterizam por obrascom o objetivo de eliminar os problemas surgidos.

Sendo assim, um conjunto de obras de expansão do sistema foi simulado no Anarede e os resultados encontrados são mostrados na Tabela 2.

| Obras possíveis de serem realizadas         | <b>Problemas resolvidos</b> |  |  |  |
|---------------------------------------------|-----------------------------|--|--|--|
| Inserida GD de 30 MVA na barra 5            | Problemas 1, 2 e 4          |  |  |  |
| Inserida GD de 15 MVA na barra 8            | Problemas 3 e 4             |  |  |  |
| Construir nova LT entre as barras 1 e 4     | Problemas 1 e 4             |  |  |  |
| Trocar trafo 2 por trafo de 50 MVA          | Problemas 3 e 4             |  |  |  |
| Trocar trafo 1 por trafo de 30 MVA          | Problema 2                  |  |  |  |
| Por trafo de 25 MVA em paralelo com trafo 2 | Problemas 3 e 4             |  |  |  |
| Por trafo de 25 MVA em paralelo com trafo 1 | Problema 2                  |  |  |  |
| Construir LT entre as barras 5 e 8          | Problema 4                  |  |  |  |

**Tabela 2: Obras realizadas** *vs* **problemas solucionados.**

A Tabela 2 apresenta as respectivas soluções para cada problema ocasionado, caracterizando obras de reforços no segmento de rede simulado.Cada solução representa um custo de uma obra, que por sua vez, resulta também em um determinado benefício. O problema de otimização tem o papel de selecionar aquelas obras que propiciam o maior benefício, sendo atendidas restrições relativas ao menor custo de implementação. Ou seja, deste ponto em diante, o objetivo do trabalho é encontrar qual é a combinação de obras que impacta no menor custo de implementação.

## **III –OTIMIZAÇÃO ATRAVÉS DA MINIMIZAÇÃO DOS INVESTIMENTOS**

Assim como no mercado financeiro, no sistema elétrico também são planejados investimentos com a finalidade de eliminar os problemas existentes, sem abrir mão de garantir o melhor aproveitamento do dinheiro aplicado.

A análise técnica do sistema, assim como as simulações das obras de expansão, geraram diversas possibilidades de soluções individuais em relação aos problemas apresentados. A partir disto, o problema de otimização deve selecionar aquelas obras que propiciam o menor investimento, através da função objetivo. Ainda, um conjunto de restrições, que são funções das variáveis de decisão do problema, devem abranger variáveis inteiras e reais contínuas relativas aos limites de carregamento das linhas de transmissão, transformadores e níveis de tensão, que dependem do inter-relacionamento entre as demais soluções [2]. Dessa forma, existe uma relação de dependência entre as soluções, de modo que existe a possibilidade de uma obra só ser viável se outra também for selecionada. Isto é feito com apoio do *software* Otimiza, através da PLIM.

Este método utiliza algumas variáveis inteiras e as demais são variáveis contínuas reais. Sendo assim, a PLIM acrescenta restrições para as variáveis inteiras que não assumiram valores inteiros, a partir do problema de programação linear relaxado [2]. Respeitando sempre o balanço de demanda, limites de carregamento de transformadores e limites de operação das linhas de transmissão. Com isto, a função objetivo e o conjunto de restrições caracterizam a escolha do agrupamento de soluções que são necessárias para o bom funcionamento do sistema, ao menor custo de investimento. O problema de PLIM, matematicamente, tal como o problema de programação linear, é formado por uma função objetivo e um conjuto de restrições que são funções das variáveis de decisão do problema. No caso genérico, o conjunto de variáveis pode ser dividido em dois subconjuntos:

- $\bullet$  de variáveis reais contínuas:  $x = [x_1, x_2, ..., x_n]$ ;  $x_i \in R$
- $\bullet$  e de variáveis inteiras:  $y = [y_1, y_2, ..., y_n]$ ;  $y_i \in N$

E a formulação do problema é dada por:

 $Max/min$  cx + dy s.a.  $Ax + Dy \leq b$  $x \geq 0$  $y \geq 0$ y inteiro

Para um melhor entendimento do problema, apresenta-se na Figura 3 a interpretação geométrica de um problema com duas variáveis inteiras.

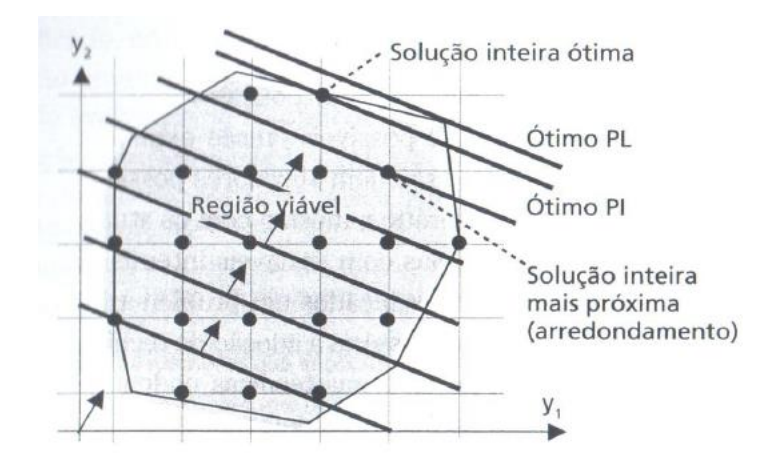

**Figura 3 – Problemas com duas variáveis inteiras (y<sup>1</sup> e y2)**

Dois aspectos importantes podem ser depreendidos da Figura 3:

 O primeiro é que no problema de programação linear correspondente a relaxação das restrições inteiras do problema original, a região de soluções reais (área hachurada) envolve ou contém as soluções inteiras (pontos dentro da área hachurada). Desta maneira o problema original tem solução ótima limitada ao problema relaxado de programação linear, ou seja, a solução do problema original (Ótimo PI) é sempre pior, ou no maximo igual, ao problema com restrições relaxadas (Ótimo PL). Esta propriedade é ilustrada na Figura 3 através das duas retas paralelas onde, para um caso de maximização, pode-se observar que existe uma diferença entre o máximo da programação linear e o máximo da programação inteira.

 Outro aspecto é que a resolução do problema de programação linear com relaxação das restrições das variáveis inteiras, seguindo de um "arredondamento" para uma solução inteira viável não leva necessariamente (e em geral não lve) ao ótimo do problema original de programação inteira. Este fato pode ser visto na Figura 3, através da distância entre o valor da função objetivo na solução inteira próxima ou "arredondada" e a solução ótima do problema original inteiro [2].

Para aplicação da PLIM, primeiramente é necessário um levantamento de custos de cada obra. Para o levantamento da estimação dos preços de cada obra, o banco de preços da ANEEL referente ao ano de 2015 foi utilizado como base, considerando alguns critérios adotados pelos autores. Tais critérios serão discorridos aseguir.

- Entre as barras 1 e 4, foi adotada uma distância de 100 km;
- Entre as barras 5 e 8 foi adotada uma distância de 50 km;

 No banco de dados da ANEEL, com relação aos transformadores de força, só eram dispostos preços de trafos de 100 MVA. Porém, para a solução do problema, eram necessários trafos de menor potência. Dessa forma, foi considerado que o preço do trafo varia proporcionalmente com a potência;

 Quanto à inserção de GD, foram adotados dois diferentes tipos de geração: óleo diesel e gás natural. Gerações como fotovoltaica e eólica são fontes intermitentes, ou seja, não garatem um fornecimento de energia firme, como necessário. O custo médio da implantação da GD ficou em R\$ 800,00/ kW para o diesel e em R\$ 1200,00/kW para o gás natural. [4]

Na Tabela 3 são apresentados os custos atribuidos a cada obra.

| Obras possíveis de serem realizadas               | <b>Custos</b>     |  |  |  |  |
|---------------------------------------------------|-------------------|--|--|--|--|
| Inserida GD de 30 MVA na barra 5 (óleo diesel)    | R\$ 24.000.000,00 |  |  |  |  |
| Inserida GD de 15 MVA na barra 8 (óleo diesel)    | R\$ 12.000.000,00 |  |  |  |  |
| Inserida GD de 30 MVA na barra 5 (gás natural)    | R\$ 36.000.000,00 |  |  |  |  |
| Inserida GD de 15 MVA na barra 8 (gás natural)    | R\$ 18.000.000,00 |  |  |  |  |
| Construir nova LT de 100 km entre as barras 1 e 4 | R\$ 26.283.498,00 |  |  |  |  |
| Trocar trafo 2 por trafo de 50 MVA                | R\$ 2.645.483,00  |  |  |  |  |
| Trocar trafo 1 por trafo de 30 MVA                | R\$ 1.587.290,00  |  |  |  |  |
| Por trafo de 25 MVA emparalelo com trafo 2        | R\$ 1.322.741,00  |  |  |  |  |
| Por trafo de 25 MVA em paralelo com trafo 1       | R\$ 1.322.741,00  |  |  |  |  |
| Construir LT de 50 km entre as barras 5 e 8       | R\$ 7.500.000,00  |  |  |  |  |

**Tabela 3: Obras a serem realizadas com seus respectivos custos.**

Em relação às novas LTs, adotou-se que a possível LT entre as barras 1 e 4 deverá ser de 55 MVA e a possível LT entre as barras 5 e 8 deverá ser de 30 MVA.

Os custos referentes às perdas de energia são adotados de acordo com o preço médio pago por MWh no mês de setembro de 2016 [3]. Assim, adotou-se que o preço do MWh é de R\$ 155,22 e que as novas linhas terão no máximo 5% de perdas considerando o maior fluxo admissível. De modo que, o custo das perdas pelo fluxo para as LTs ficou em R\$ 7,76/MWh.Ainda, considerou-se como premissa, que o valor máximo disponível para ser investido é R\$ 40.000.000,00.

Partindo dessas premissas, considerações e restrições, foi desenvolvido o algoritmo para serem minimizados os custos através do *software* Otimiza, apresentado no Apêndice 1.

#### **IV – RESULTADOS**

Como resultado, se obteve uma solução ótima envolvendo a inserção da GD através de um gerador a óleo diesel com potência de 30 MVA na Barra 5, juntamente com a adição de um transformador em paralelo e idêntico ao transformador de 25 MVA entre as Barras 7 e 8, como mostra a Figura 4.

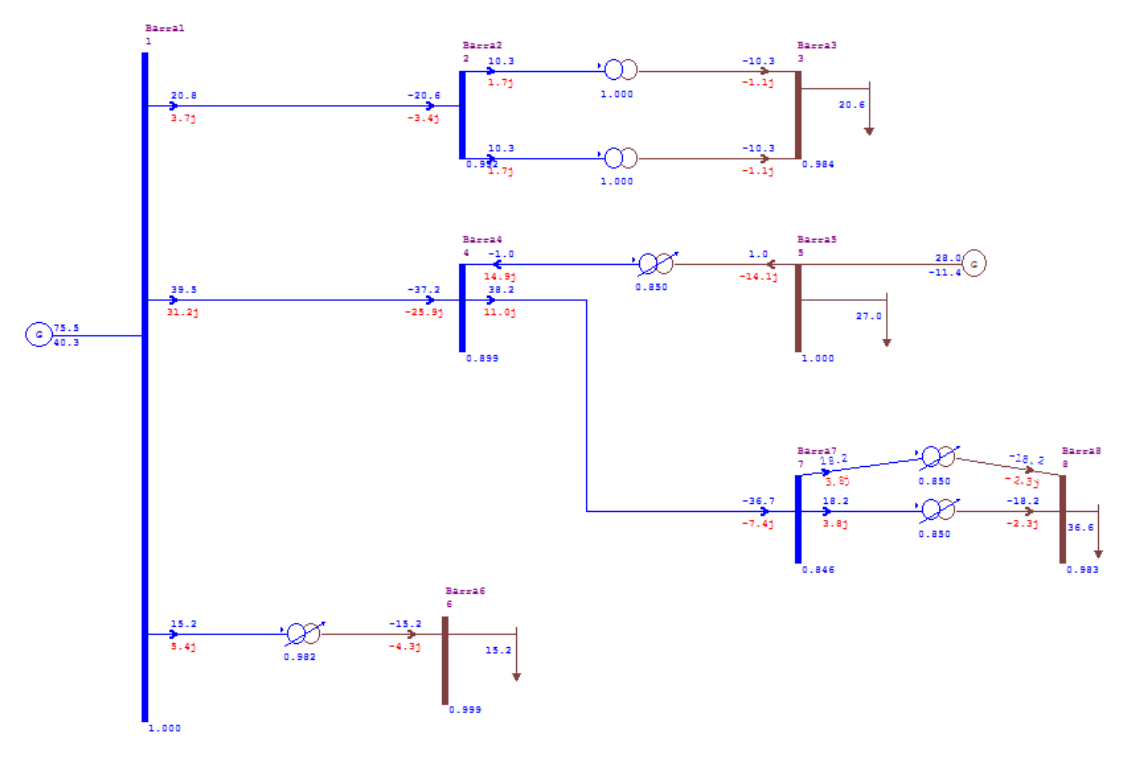

**Figura 4: Simulação do sistema de transmissão após otimização.**

Ainda, através do Apêndice 2 é mostrado o resultado da otimização, com a função objetivo apresentando um investimento de R\$ 25322741,00. Dessa forma, o resultado da otimização foi bem sucedido, respeitando o limite da restrição de investimento desejada. Ainda, ao fim do horizonte decenal foi possível resolver os problemas provenientes do acréscimo de carga na rede através dos reforços necessários no sistema, aliado ao menor custo de investimento.

Se adotar que as obras necessárias para ano 10, serão feitas no ano 1, os custos das obras devem ser trazidos para este ano. Para isso, pode-se usar algumas técnicas de engenharia econômica, dentre elas destaca-se o Valor Presente Líquido (VPL). Aplicando-se o VPL e supondo que a taxa anual de juros será de 9,5 % a.a, pode-se presumir o valor do investimento na data atual. Na Tabela 4 é mostrado o resultado da regressão por VPL.

| <b>ANÁLISE HORIZONTE 10 ANOS</b> |                   |  |  | 3 4 5 6 7 | 89 | 10                                   |
|----------------------------------|-------------------|--|--|-----------|----|--------------------------------------|
| Investimento                     |                   |  |  |           |    | R\$ 25.322.741,00                    |
| Perdas                           |                   |  |  |           |    |                                      |
| Receita                          |                   |  |  |           |    |                                      |
| Fluxo de Caixa                   | $\Omega$          |  |  |           |    | $0 0 0 0 0 0 0 0 $ R\$ 25.322.741.00 |
| Taxa Juros                       | 9,5%              |  |  |           |    |                                      |
| <b>VPL</b>                       | R\$ 11.188.803,34 |  |  |           |    |                                      |

Pela análise de custos através do VPL, pode-se afirmar que realizar as obras antes dos 10 anos é bastante vantajoso. Uma vez que se pode sanar os problemas futuros do sistema investindo menos que a metade do que seria investido no último ano.

### **V – CONCLUSÕES**

O desenvolvimento do país nas últimas décadas, aliado ao aumento da dependência da energia elétrica pelo ser humano, tornam o conhecimento profundo dos SEPs um fator essencial, além de obrigatório. Aliado a este desenvolvimento, o acompanhamento das cargas conectadas à rede, bem como a estimativa de sua variação no decorrer do tempo, permite que as empresas do setor elétrico mantenham um serviço de qualidade e sejam capazes de reforçar a rede sempre que necessário.

Nessa perspectiva, o presente trabalho evidenciou que o crescimento de demanda em um horizonte decenal apresentou problemas relcionados ao suprimento da energia elétrica de uma rede de transmissão, tais como o sobrecarregamento das linhas, transformadores e mudanças nos níveis de tensão, ultrapassando os limites normais de operação. Sendo assim, foi realizado um estudo para a elaboração de obras de expansão, tornando o sistema capaz de sustentar a nova demanda de energia dentro dos padrões de operação normatizados. Este problema de planejamento foi solucionado através da otimização do investimento por meio da PLIM de forma bem sucedida. O algoritmo desenvolvido foi capaz de alcançar a minimização de custos de investimento em paralelo a resolução dos problemas decorrentes do aumento de carga na rede estudada.

# **REFERÊNCIAS**

- [1] AGÊNCIA NACIONAL DE ENERGIA ELÉTRICA ANEEL. *Módulo 2 -Planejamento da Expansão do Sistema de Distribuição*. Setembro de 2016. Disponível em [\(http://www.aneel.gov.br/documents/656827/14866914/M%C3%B3dulo2\\_Revis%C3%A3o7.pdf/c1c](http://www.aneel.gov.br/documents/656827/14866914/M%C3%B3dulo2_Revis%C3%A3o7.pdf/c1cf5bd8-b2bc-4d57-9b42-285a7fd8c2a5) [f5bd8-b2bc-4d57-9b42-285a7fd8c2a5\)](http://www.aneel.gov.br/documents/656827/14866914/M%C3%B3dulo2_Revis%C3%A3o7.pdf/c1cf5bd8-b2bc-4d57-9b42-285a7fd8c2a5).
- [2] N. Kagan; H. P. Schmidt; C. C. B. Oliveira e H. Kagan. Métodos de otimização aplicados a sistemas elétricos de potência, São Paulo: Editora Blucher, 2009. ISBN 978-85-212-0472-5.
- [3] GPS Energia Guia de Pesquisa do Setor Elétrico. Setembro de 2016. Disponível em [\(http://www.canalenergia.com.br/zpublisher/secoes/Mercado\\_livre.asp\)](http://www.canalenergia.com.br/zpublisher/secoes/Mercado_livre.asp)
- [4] Perfectum Serviços de Engenharia. Diesel ou gás natural? Setembro de 2016. Disponível em: [\(http://www.joseclaudio.eng.br/geradores/Diesel\\_versus\\_gas.html\)](http://www.joseclaudio.eng.br/geradores/Diesel_versus_gas.html)

[5] A. A. Bonato. Sistema inteligente para previsão de carga multinodal em sistemas elétricos de potência. Tese de doutorado. Ilha Solteira. [s.n.], 2010. 86 f. : il.

# **APÊNDICE 1**

```
! ESCOLHA DA OBRA MINIMIZANDO O INVESTIMENTO
min 26283498o1 + 7,76f1 + 24000000o2 + 12000000o3 + 2645483o4 + 1587290o5 + 1322741o6 +
   1322741o7 + 7500000o8 + 7,76f8 + 36000000o9 + 18000000o10st
! RESTRIÇÃO DE ORÇAMENTO
26283498o1 + 7,76f1 + 24000000o2 + 12000000o3 + 2645483o4 + 1587290o5 + 1322741o6 + 
   1322741o7 + 7500000o8 + 7,76f8 + 36000000o9 + 18000000o10 \le 40000000!SÃO NECESSÁRIAS NO MÍNIMO 2 OBRAS PARA SOLUCIONAR TUDO
o1+o2+o3+o4+o5+o6+o7+o8+o9+o10 >=2
!OBRAS EXCLUDENTES
!LT 1 ou GD 5
o1+o2+o9\leq 1!trocar trafo 1 ou por em //
o5+o6 \leq 1!trocar trafo 2 ou por em //
o4+o7 \leq 1!GD na 8 ou trafo em //
o3+o4+o7+o10\leq 1!obras excludentes para solução do problema 1
o1+o2=1!obras excludentes para solução do problema 2
o2+o6+o5=1
!obras excludentes para solução do problema 3
o3+o4+o7=1
!obras excludentes para solução do problema 4 (adotou-se ser menor que 2 porque senão a solução 
   seria inviável)
o1+o2+o3+o4+o7+o8=2!OBRAS INTERDEPENDENTES
!Só adianta construir a LT se por a GD
```
 $08 - 02 \le 0$  $08-09 \le 0$ !Condição de que só haverá fluxo se existirem as LTs f1-55o1 $\leq$ =0 f8-30 $0.8 \leq 0$ 

end

INT o1 INT o2 INT o3

INT o4 INT o5 INT o6 INT o7 INT o8 INT o9 INT o10

! DESCRIÇÃO DAS OBRAS ! o1: LT de 55 MVA entre barras 1 e 4 ! o2: GD 30 MVA diesel na barra 5 ! o3: GD 15 MVA diesel na barra 8 ! o4: Trocar trafo 2 p 50MVA ! o5: Trocar trafo 1 p 30MVA ! o6: Por trafo de 25 MVA em paralelo com trafo1 ! o7: Por trafo de 25 MVA em paralelo com trafo2 ! o8: LT de 30 MVA entre barras 5 e 8 ! o9: GD 30 MVA gás natural na barra 5 ! o10: GD 15 MVA gás natural na barra 8 ! cf1: custo das perdas por fluxo na LT 1 - 5 ! cf8: custo das perdas por fluxo na LT 5 - 8

# **APÊNDICE 2**

Solução ótima encontrada:  $Z = 25322741,0000$  $o1 = 0,0000$  $f1 = 0,0000$  $o2 = 1,0000$  $o3 = 0,0000$  $o4 = 0,0000$  $o5 = 0,0000$  $o6 = 0,0000$  $o7 = 1,0000$  $o8 = 0,0000$  $f8 = 0,0000$  $o9 = 0,0000$  $o10 = 0,0000$